## **STRENGTHENING CAREER AND TECHNICAL EDUCATION FOR THE 21st CENTURY ACT (PERKINS V) COMPREHENSIVE LOCAL NEEDS ASSESSMENT**

*To be eligible to receive financial assistance under this part, an eligible recipient shall-- (A) conduct a comprehensive local needs assessment related to career and technical education and include the results of the needs assessment in the local application submitted under subsection(a); and (B) not less than once every 2 years, update such comprehensive local needs assessment. [Perkins V Sec. 134 (c)(1)(A-B)]*

**Instructions:** Complete this comprehensive local needs assessment and attach / upload within the Cognia Platform in the diagnostic tool (Blue). The title of the diagnostic is **ALSDE CTE Comprehensive Local Needs Assessment** and will be located in the Content Library. Use the following address to login to the Cognia platform; **[eProve™ diagnostics](http://eprovediagnostics.advanc-ed.org/diagnostics/#/signin/select-institution)**. Complete on or before Friday, July 31, 2020. No faxed, mailed, or emailed copies will be accepted.

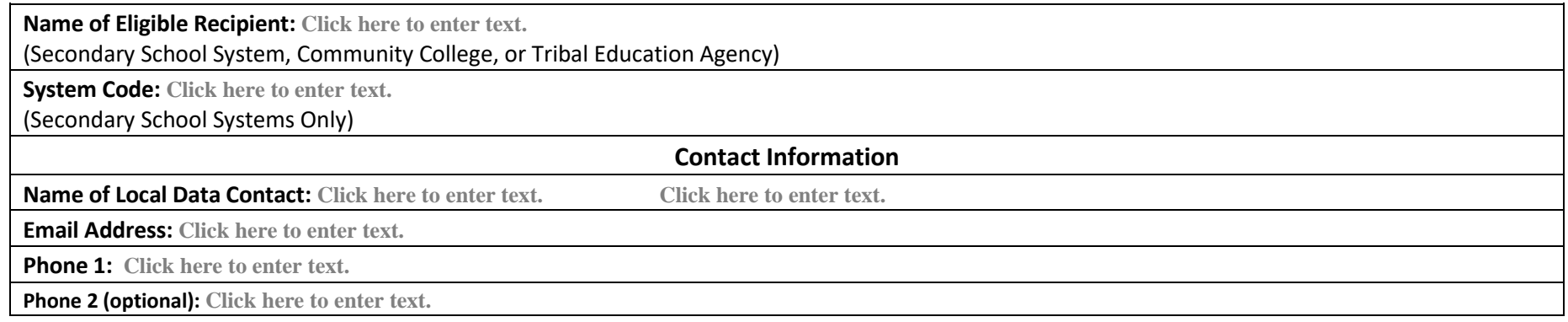

#### **CERTIFICATION**

I certify that I am authorized by the governing board of the above-named college or school system to submit this Comprehensive Local Needs Assessment; that the data herein is true and accurate; that all assurances, certifications, and disclosures submitted with the Program Application and Accountability Plans for Career and Technical Education will be observed; that the plans herein will be implemented as described; and that the governing board is responsible for complying with all state and federal requirements, including the resolution of any audit exceptions.

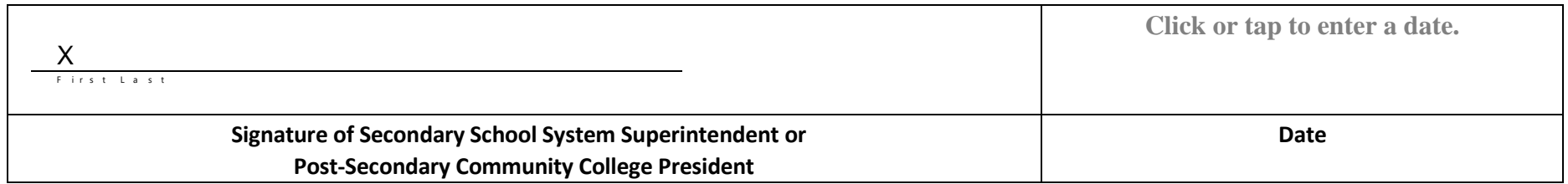

#### **Overall**

**Demographics and Data for Local Needs Assessment [eProve™ diagnostics](http://eprovediagnostics.advanc-ed.org/diagnostics/#/signin/select-institution)**

**Perkins V Special Populations Definition** *[Perkins V Sec. 3(48)]*

**Perkins V defines** *``special populations'' as:*

- *(A) individuals with disabilities;*
- *(B) individuals from economically disadvantaged families, including low-income youth and adults;*
- *(C) individuals preparing for non-traditional fields;*
- *(D) single parents, including single pregnant women;*
- *(E) out-of-workforce individuals;*
- *(F) English learners;*
- *(G) homelessindividuals described in section 725 of the McKinney-Vento Homeless Assistance Act (42 U.S.C. 11434a);*
- *(H) youth who are in, or have aged out of, the foster care system; and*
- *(I) youth with a parent who*
	- *a. is a member of the armed forces (as such term is defined in section 101(a)(4) of title 10, United States Code); and*
	- *b. is on active duty (as such term is defined in section 101(d)(1) of such title.*

**Enter the demographic data for the eligible recipient agency. Double click on the table to enable calculations. Double click anywhere off the table to save.** 

**DEFINE THE LOCAL AREA FOR DATA – Each eligible recipient must choose one of the following options to identify the local area defined in this assessment.**

**Choose only one.**

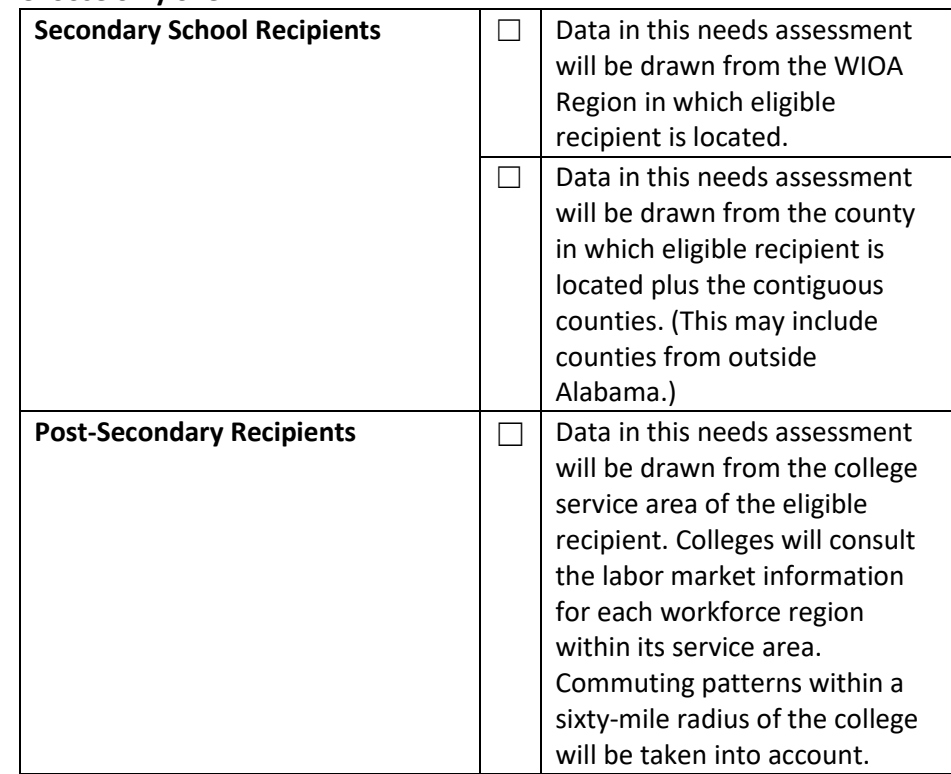

**IDENTIFY THE DATA SOURCE(S) USED- Each eligible recipient must use labor market data from one of the sources approved by the eligible agency. More than one source may be used, but all sources used must be identified.** 

## **Approved governmental data sources**

☐ Alabama Department of Labor <http://www2.labor.alabama.gov/WorkforceDev/Default.aspx#HDAssoc>

## **Approved commercial data sources**

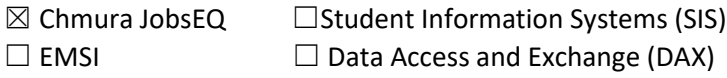

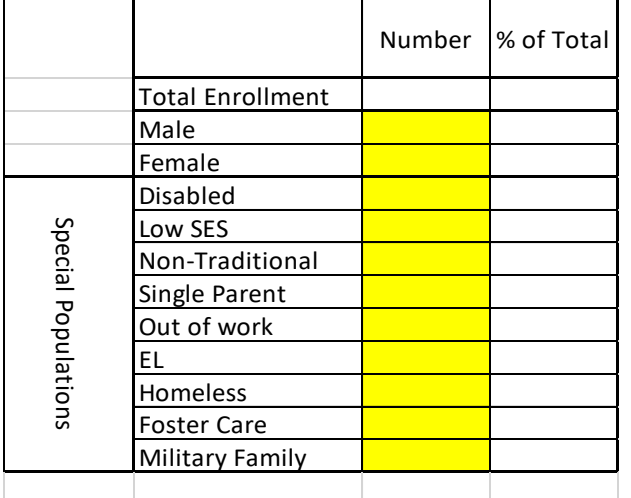

Comprehensive Needs Assessment Worksheet for **SECONDARY SCHOOL RECIPIENTS [eProve™ diagnostics](http://eprovediagnostics.advanc-ed.org/diagnostics/#/signin/select-institution)**

Enter your disaggregated student data below then use the prompts on the following page to "Evaluate the performance of students ...with respect to state determined and local levels of performance including performance for special populations and each subgroup." *[Perkins V Sec. 134 (c)(2)(A)]*

## **Double click on the table to enable calculations and enter data. Double click anywhere off the table to save.**

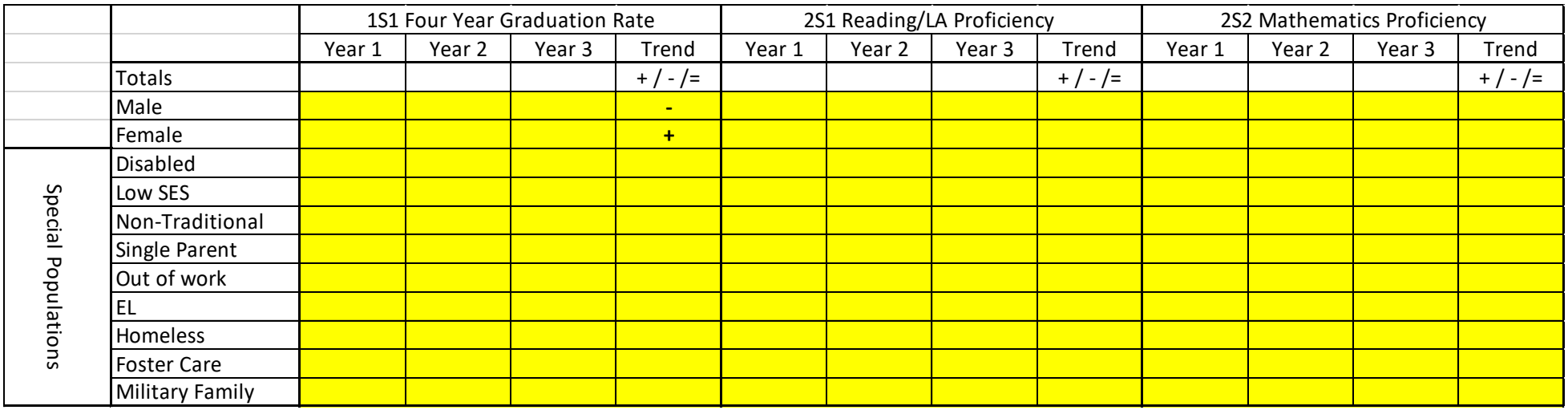

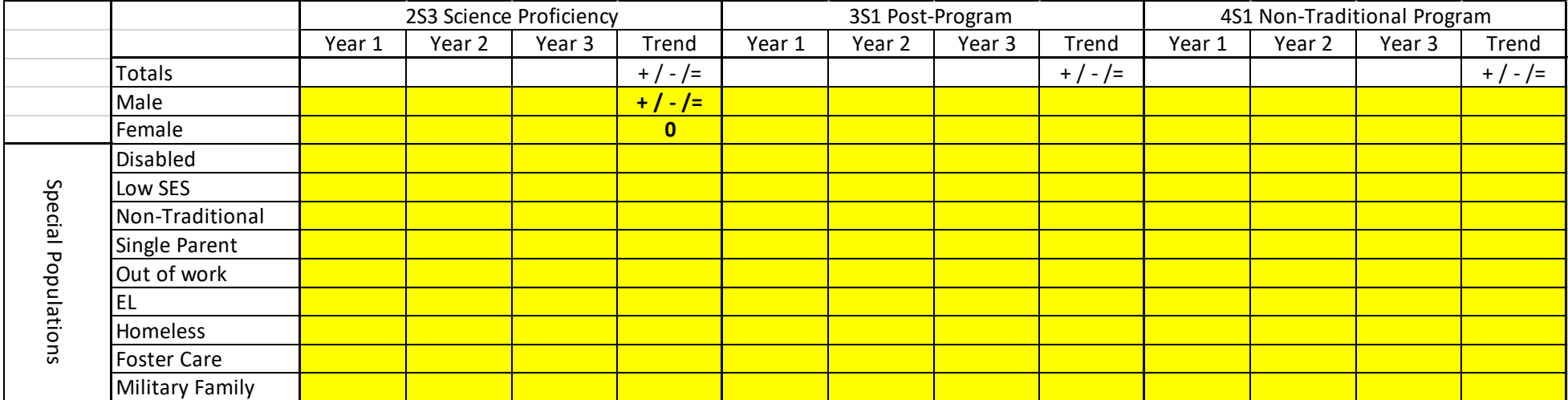

## **Local Discussion Prompts:**

- What data is trending positively or maintaining at a high performance level over the last two years? Your strengths and improvement.
- What data is trending negatively or consistently below desired performance level over the last two years? Your challenges.
- Based on the performance indicators and student population data, what are our highest priority areas of focus? List in the table below.

## **Local CTE Program Summary**

#### **Strengths/Improvements**

Butler County CTE is strong with equity and access to all students as demonstrated by the data above.

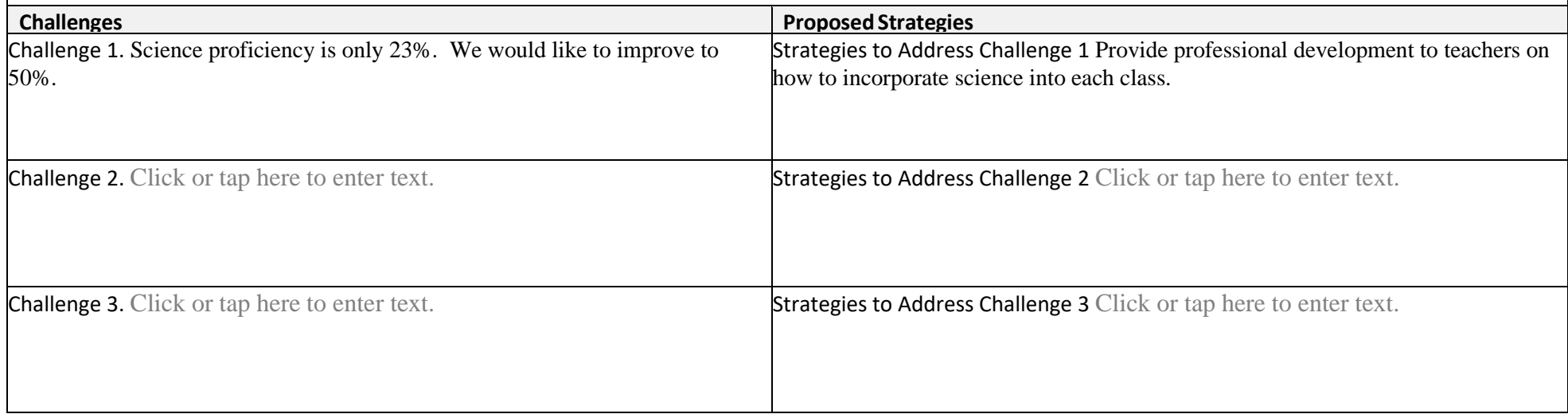

Describe progress that has been made toward implementation of equal access to high quality CTE courses and programs of study for all students. *[Perkins V Sec. 134 (c)(2)(E)]*

## 1. What strategies are helping students overcome barriers to learning that result in lower rates of access to, or performance gaps in, the courses and **programs for special populations?**

Click or tap here to enter text.

**2. What programs are designed to enable special populationsto meet the local levels of performance?**

Click or tap here to enter text.

3. What activities help prepare special populations for high-skill, high-wage, or in-demand industry sectors or occupations in competitive, integrated settings **that will lead to self-sufficiency?**

Click or tap here to enter text.

# Describe how the CTE programs offered in our CTE District are of sufficient in size, scope, and quality to meet the needs of all students. *[Perkins V Sec. 134 (c)(2)(B)(i)]*

How do you insure CTE programs have adequate SIZE to support a sufficient SCOPE to achieve a QUALITY program?

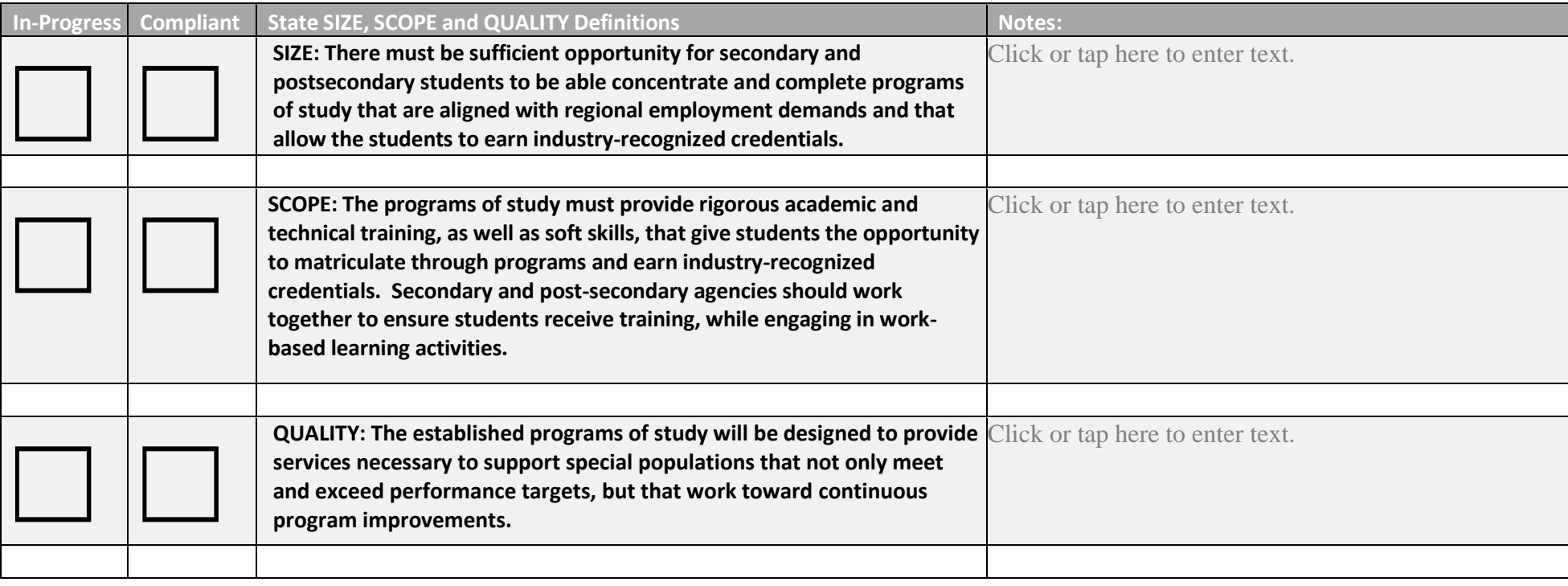

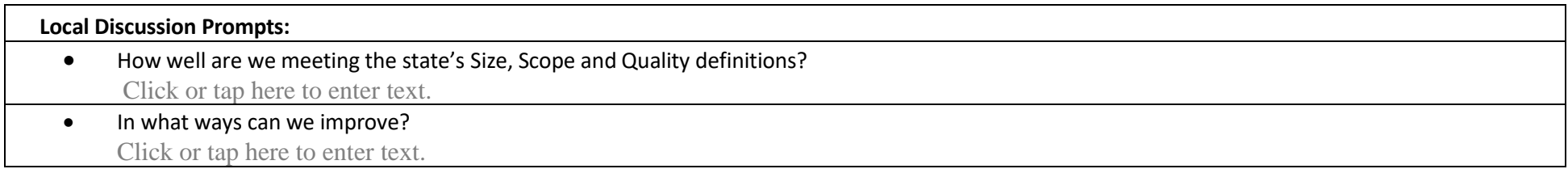

Describe how the CTE programs offered in your CTE Program are: *[Perkins V Sec. 134 (c)(2)(B)(ii)]*

1. Aligned to State, Regional, or Local in-demand industry sectors or occupations identified by the state workforce development board or local workforce **development board, including career pathways.**

Evaluate progress toward the implementation of CTE programs and programs of study: *[Perkins <sup>V</sup> Sec. <sup>134</sup> (c)(2)(C)]2* **Use the drop box in the first column to choose the Cluster. Use the second column to choose the program. Programs are organized in the dropdown by cluster and in the same order as the cluster column. Each row must be completed for each CTE program offered by the eligible recipient. If additional lines are needed, copy the row and paste or insert within the table.** 

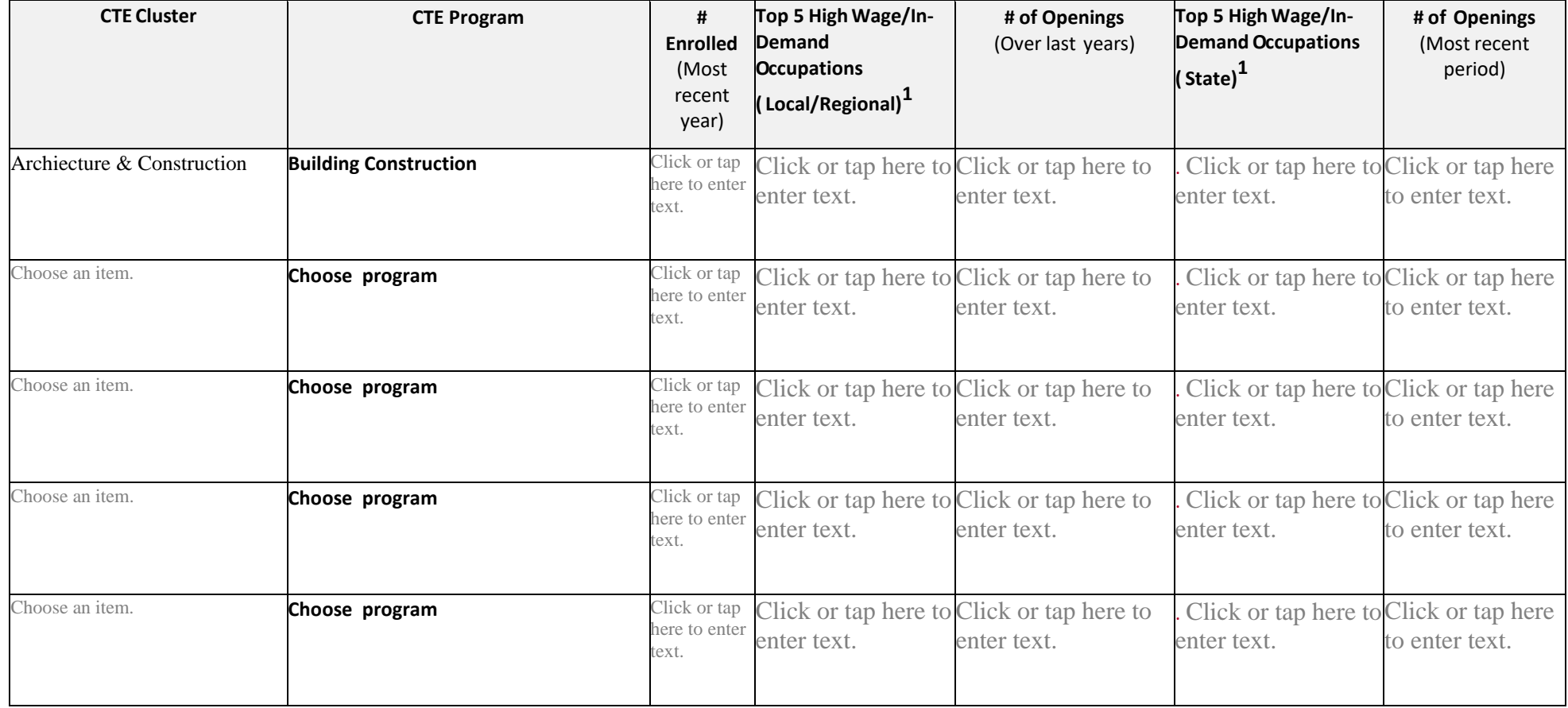

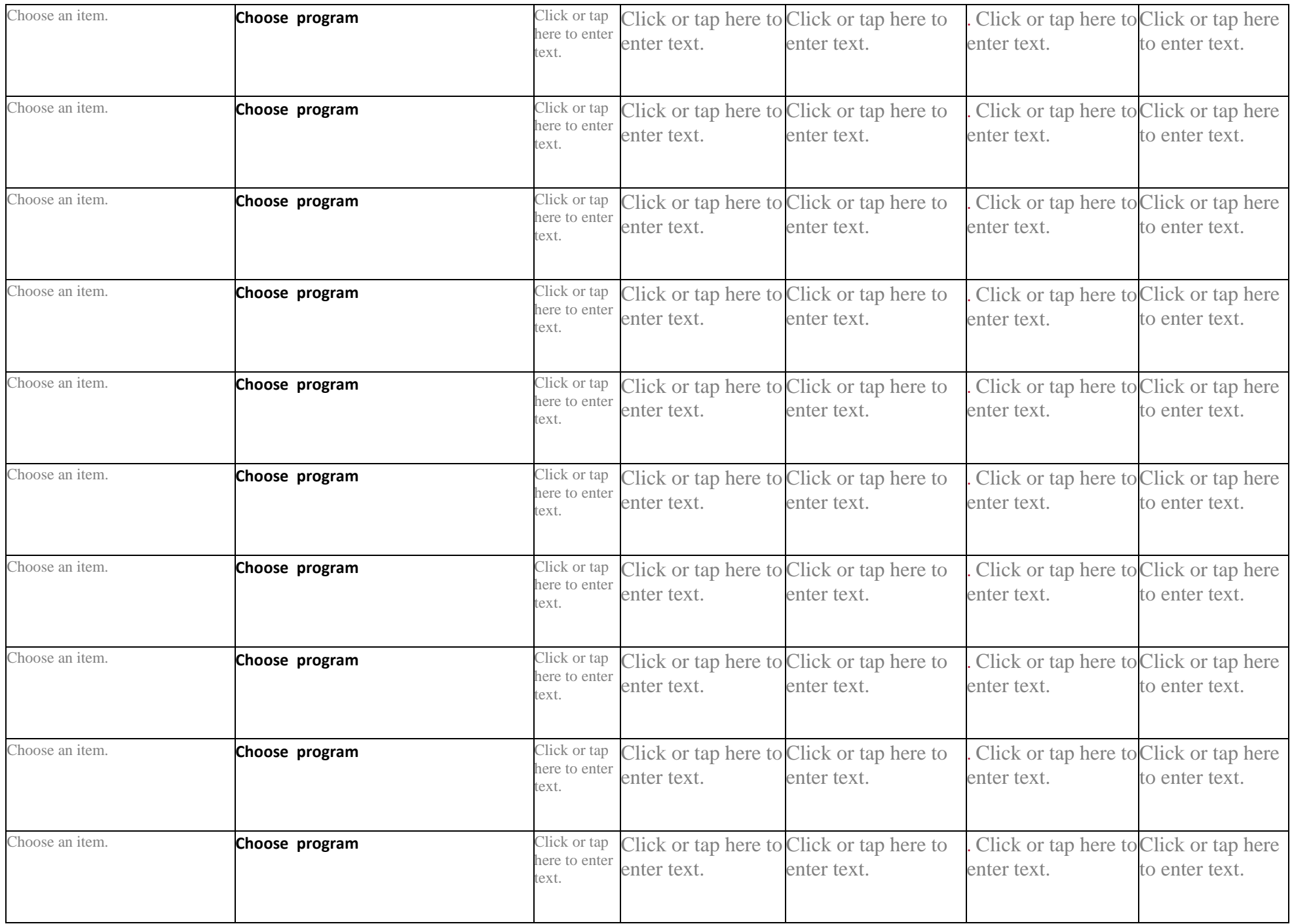

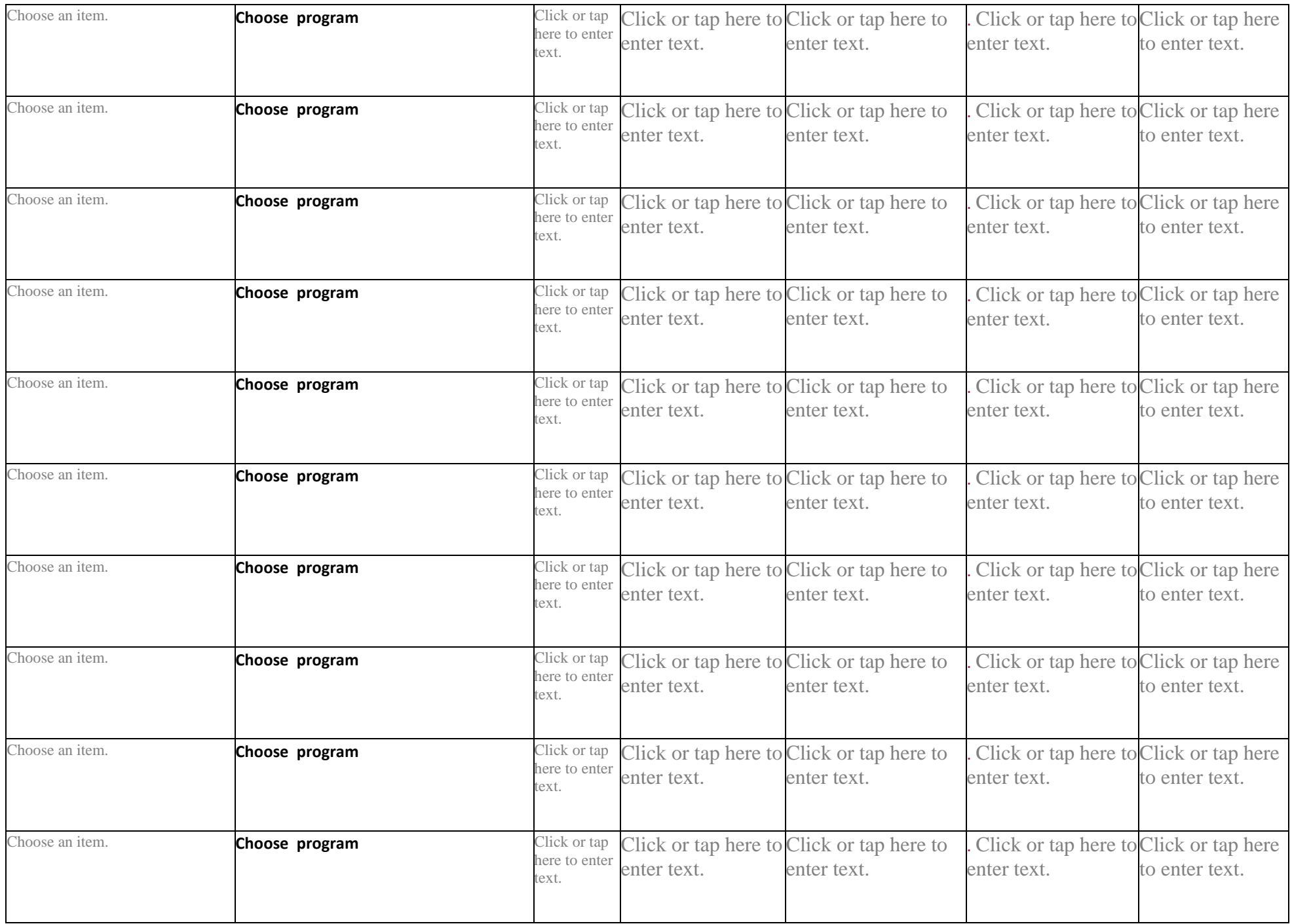

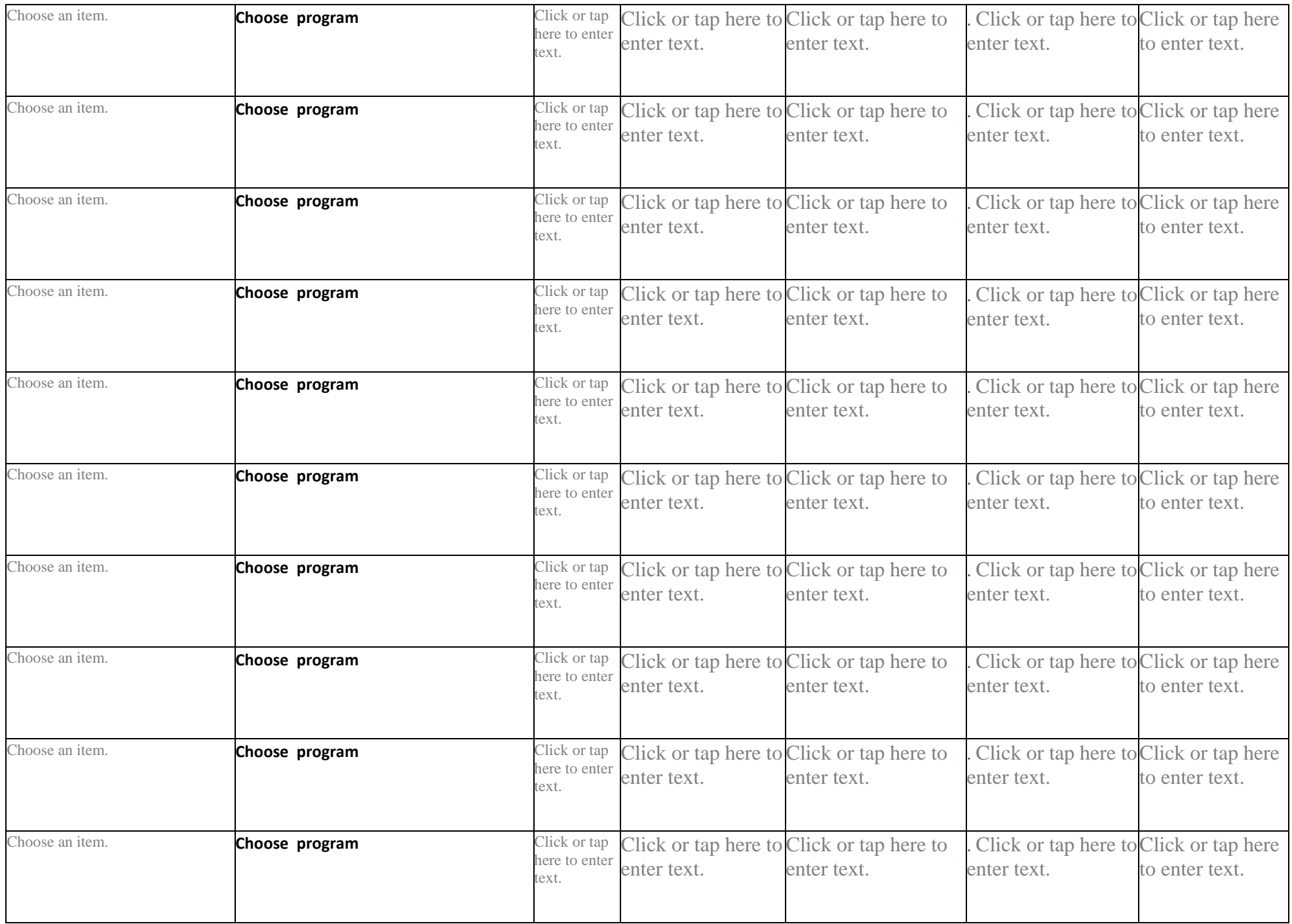

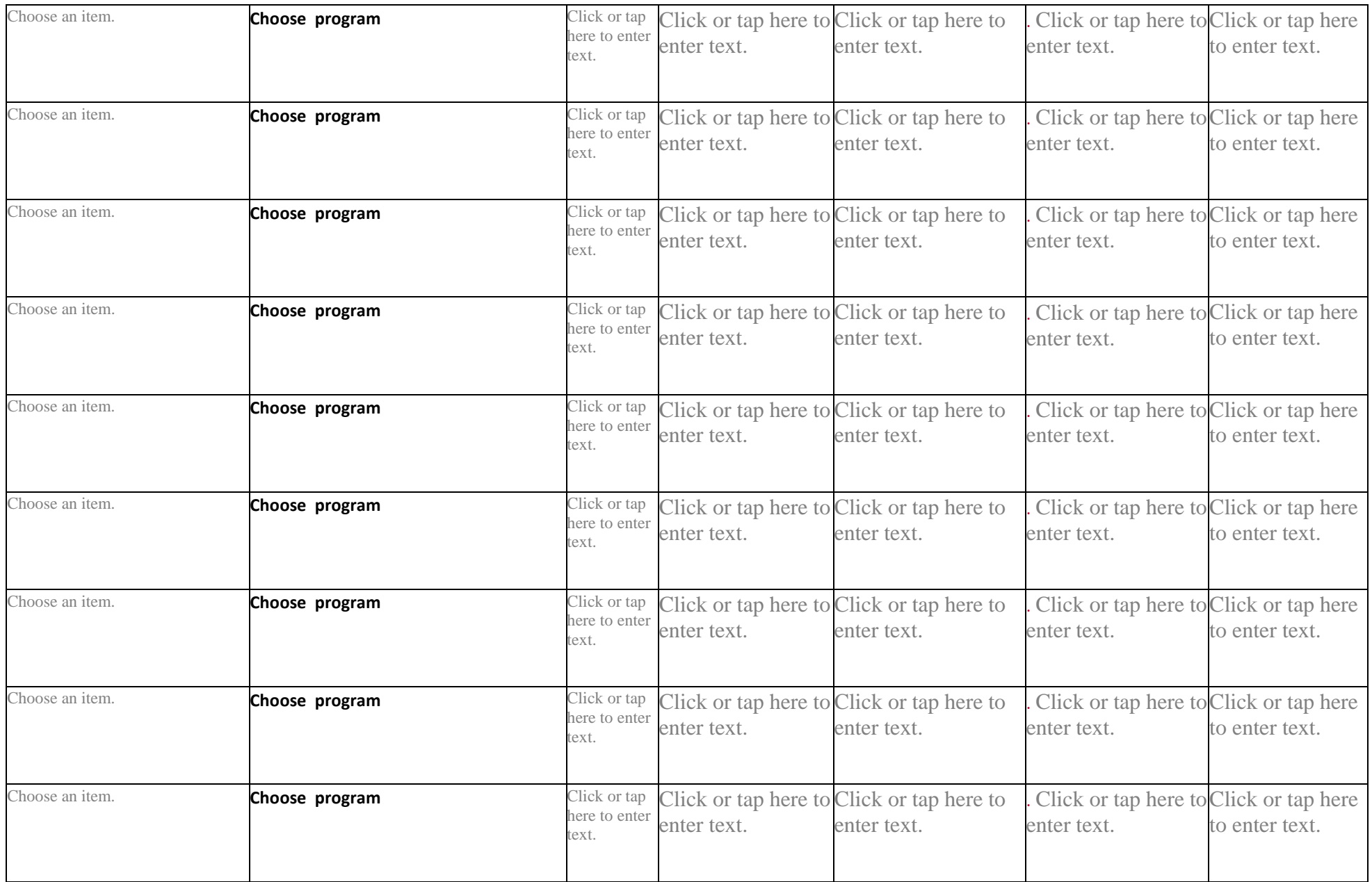

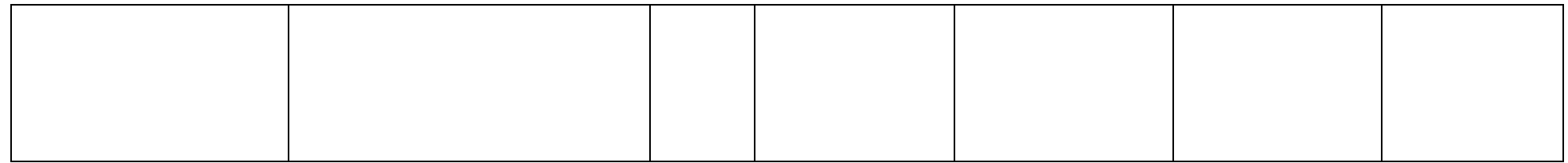

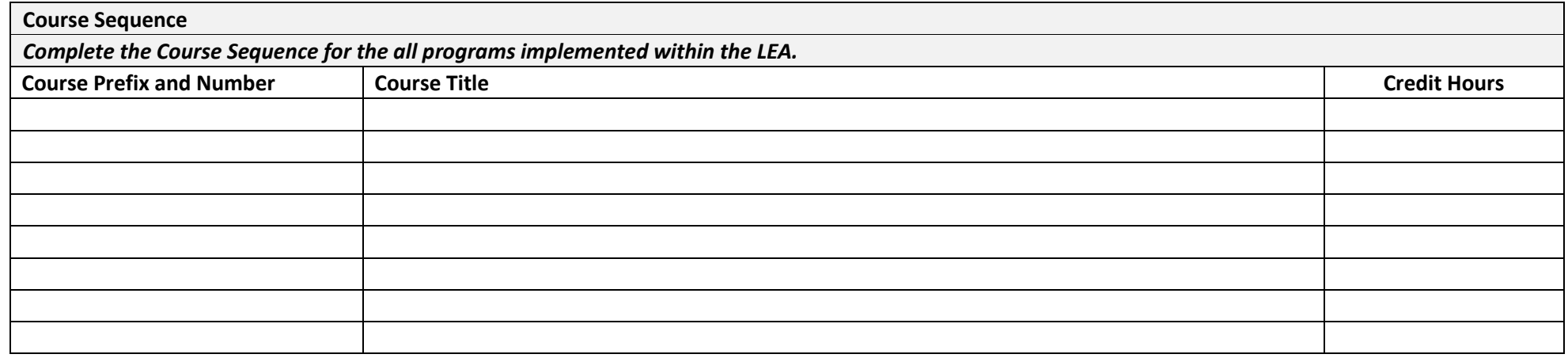

Complete the information below for the comprehensive CTE program(s) implemented within the LEA. This should be completed for the overall program. **Double click on the table to enable calculations and enter data. Double click anywhere off the table to save.**

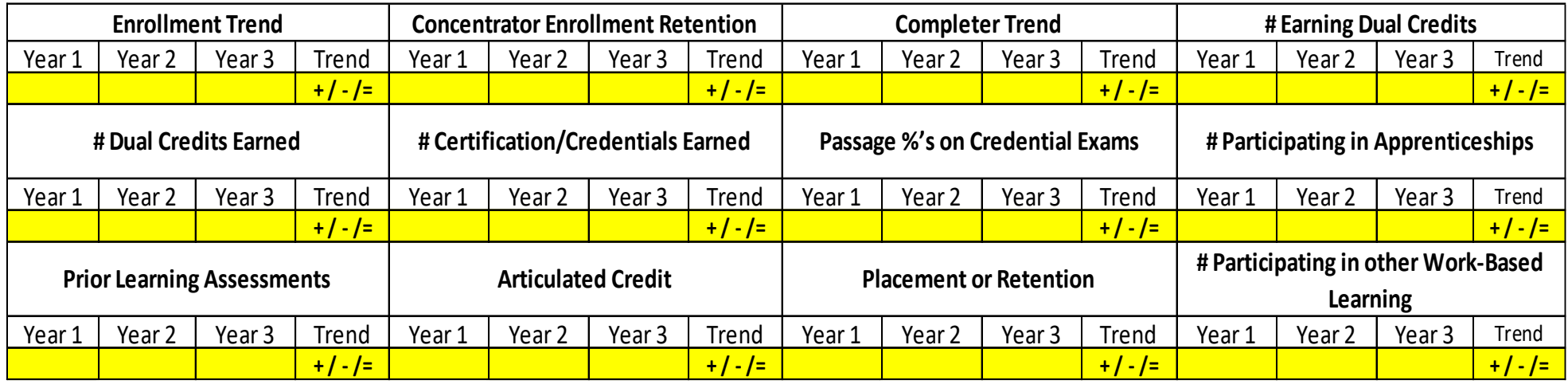

## **Local CTE Program Summary**

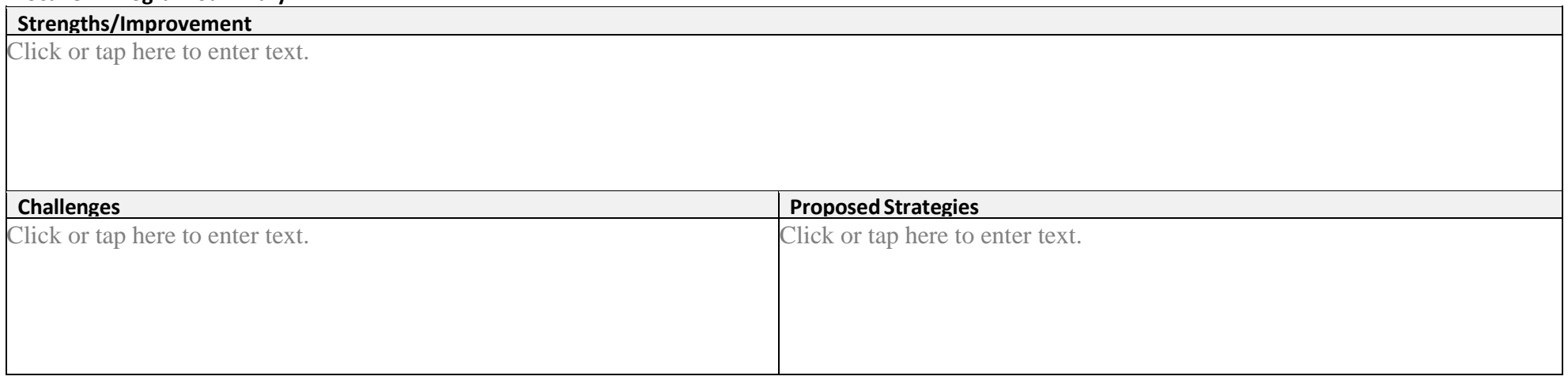

Describe progress being made to improve recruitment, retention, and training of CTE teachers, faculty, specialized instructional support personnel, paraprofessionals, and career guidance and academic counselors, including individuals in groups underrepresented in such professions. *[Perkins V Sec. 134 (c)(2)(D)]*

*Double click on the table to enable calculations and enter data. Double click anywhere off the table to save.*

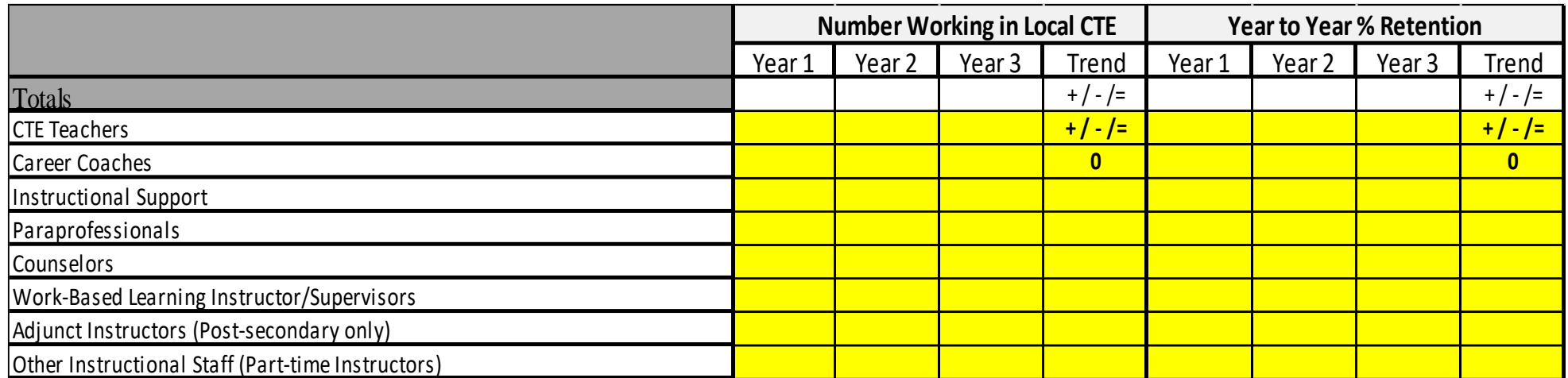

#### **Local CTE Program Summary of Recruitment Efforts**

Click or tap here to enter text.

#### **Local CTE Program Summary of Retention Efforts**

Click or tap here to enter text.

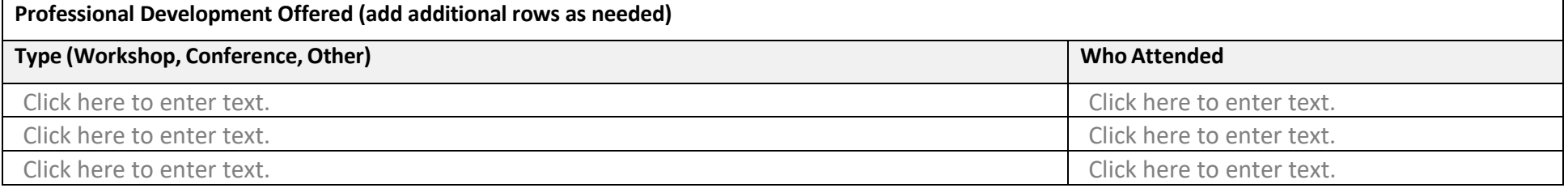

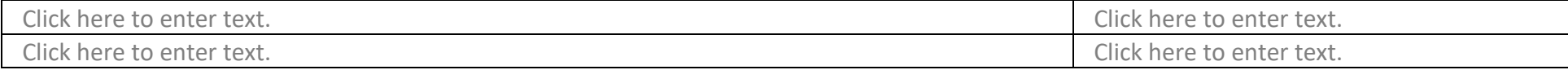

# Appendix A Perkins V Core Indicators of Performance *[Perkins V Sec. 113(b)]*

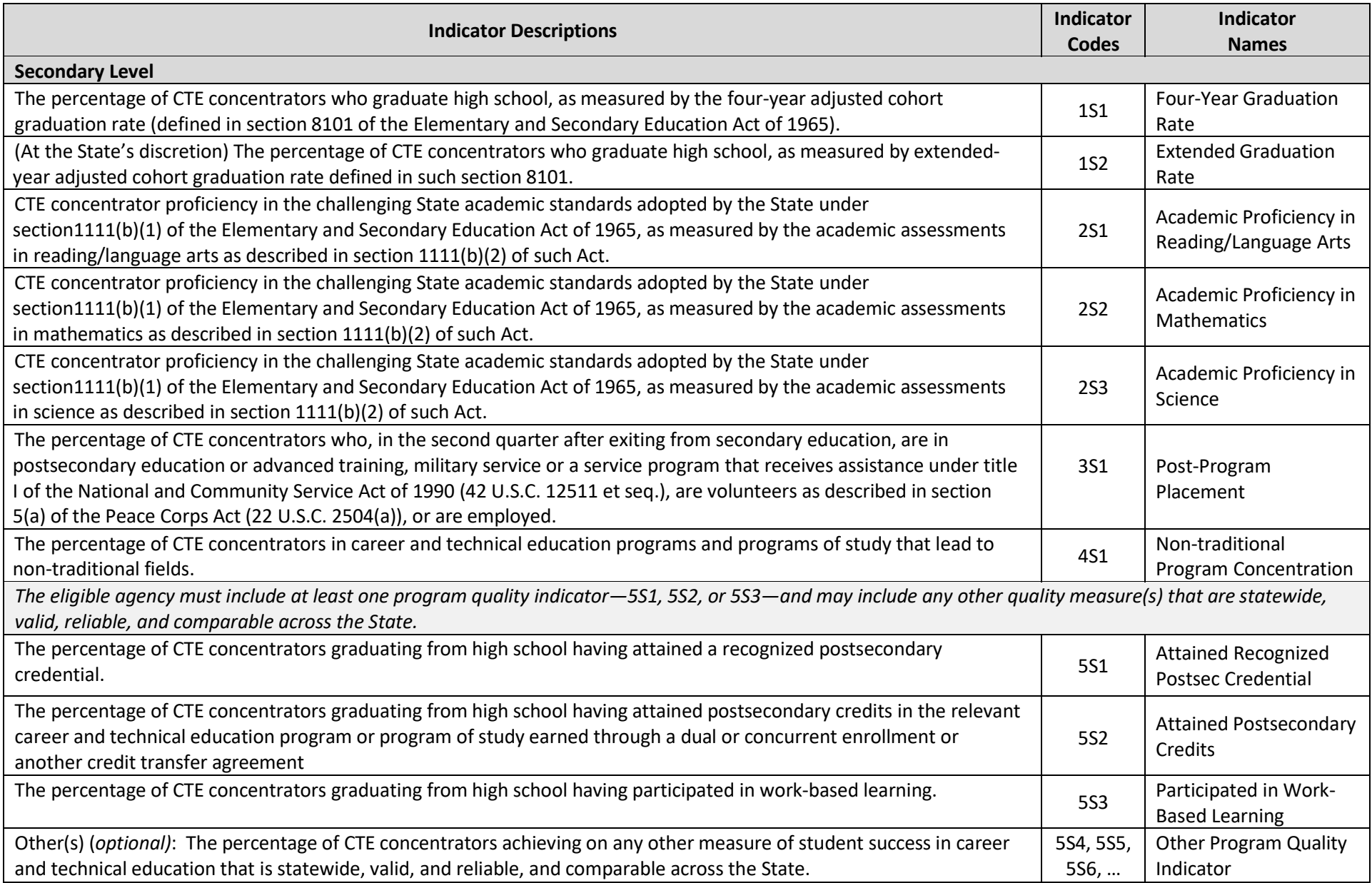